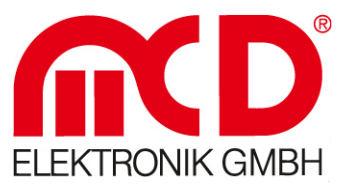

Softline Modline Conline Boardline Avidline

Pixline \_

Applikation

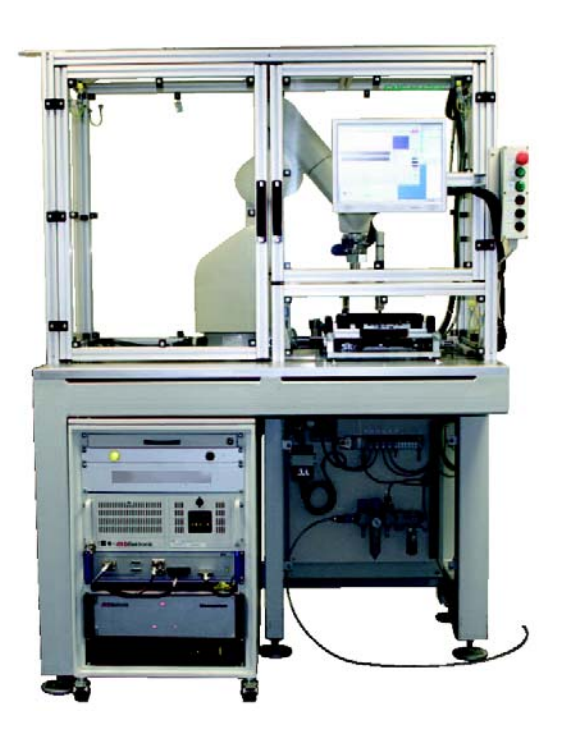

## Haptik Testsystem

### Beschreibung

Das Wort Haptik stammt aus dem altgriechischen und bedeutet übersetzt "die Lehre vom Tastsinn". Haptik Prüfungen, die bis vor kurzem noch subjektiv durch Bedienpersonal vorgenommen wurden, können nun mittels eines 6-Achs-Knickarmroboters mit entsprechender Messeinrichtung durchgeführt werden. Die Messung von Kraft und Weg erfolgt dabei über eine integrierte Servoeinheit mit Kraftsensor, welche komplett vom Rechner gesteuert wird.

Es besteht die Möglichkeit eine Vielzahl von unterschiedlichen Schaltertypen, Schaltmatten oder Kontaktelementen für unterschiedlichste Anwendungen zu prüfen. Die Auswertung der ermittelten Messdaten ist in weiten Grenzen über grafische Tools parametrierbar und erlaubt somit die Adaption an unterschiedlichste Anforderungen. Durch wechselbare Werkzeuge ist außerdem die vollautomatische Funktionsprüfung von Drehreglern möglich. Ein MCD Testsystem beinhaltet darüber hinaus die komplette Funktionsprüfung und Messwertkontrolle des gesamten Bedienteils.

#### Anwendungen

Kraft-/Weg-Messungen zur

- Prüfung von Tastaturen und Bedienelementen
- Messung von mechanischen Elementen
- Prüfung von Schaltpositionen

#### Aufbau

- **Servoantrieb**
- Kraftsensor mit Verstärker
- mechanische Halterung
- optional erfolgt die Positionierung des Messsystems über einen Roboter

MCD Elektronik GmbH

Carl-Zeiss-Straße 4 75217 Birkenfeld Telefon 0 72 31/4 72 96-0 Telefax 0 72 31/4 72 96-10 info@mcd-elektronik.de www.mcd-elektronik.de

**II** Messtechnologie bis ins Detail

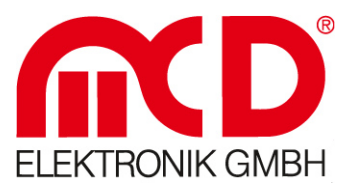

#### Funktion

- Positionierung der Messspitze
- Softland (Antasten) für exaktes Aufsetzen auf den Tasten
- Aufzeichnung der Kraft-/Wege-Kurve für verschiedene Bewegungsrichtungen mit Synchronisation zwischen Kraft und Weg
- Endabschaltung über Kraft oder Weg
- Sofortige oder spätere Auswertung der Messwerte und des Kurvenverlaufs über Hüllkurven
	- Fensterbereich
	- Minimum / Maximum
	- u.a.
- Einbindung der Steuerungs- und Auswertesoftware in eine Vielzahl von Windowsprogrammen über COM-Schnittstelle (COM-Server)
- Parametrierbare Filterung der Kurvendaten

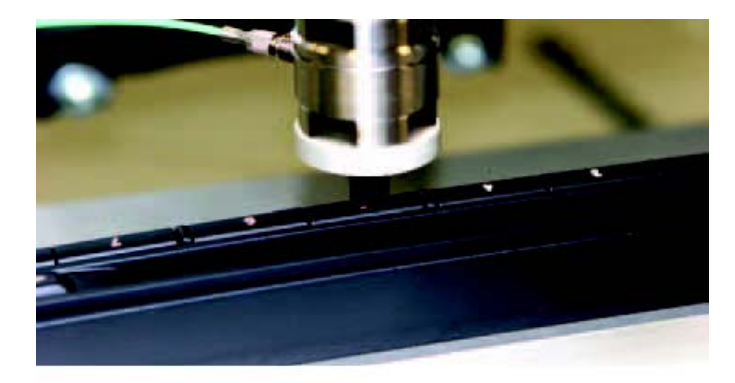

#### Messbereiche

Die Mess- bzw. Wertebereiche sind stark projektspezifisch und hängen vom verwendeten Antrieb und Kraftsensor ab. In folgender Tabelle sind exemplarisch die Wertebereiche eines Referenzprojektes aufgelistet.

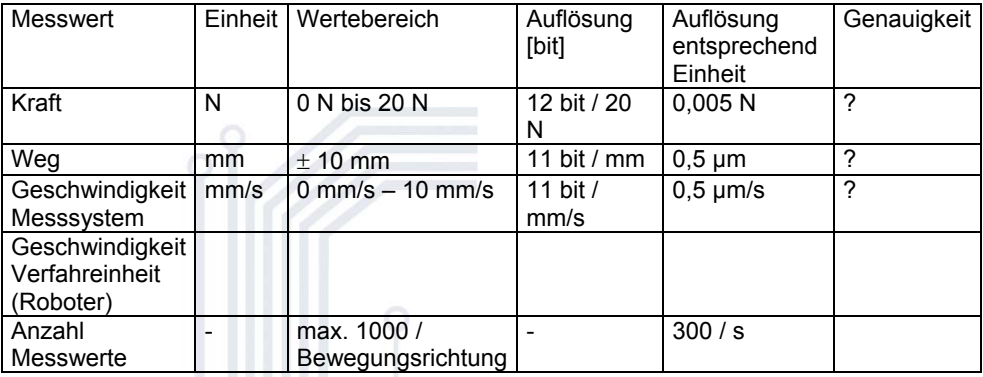

Die Aufzeichnung der Kraft-Wege-Kurve erfolgt durch eine synchrone Abtastung der Kraftund Wegmesswerte während der Tastenbetätigung. Dabei wird sowohl der Hinweg, wie auch die Rückrichtung erfasst. Die Anzahl der Messpunkte hängt dabei von der Messgeschwindigkeit und dem Tastaturhub ab. In einer Sekunde können im obigen Beispiel 300 Sample aufgezeichnet und ausgewertet werden. Bei einem Tastenhub von 3 mm und einer Geschwindigkeit von 2 mm/s können demnach z.B. 450 Messwerte für jede Bewegungsrichtung erfasst werden.

Optional können aber auch andere Motoren und/oder Kraftsensoren für größere Kräfte, Wege oder Genauigkeiten eingesetzt werden.

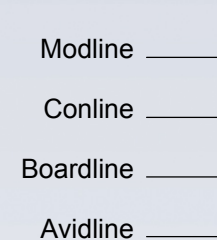

Softline.

Pixline.

#### Applikation

MCD Elektronik GmbH

Carl-Zeiss-Straße 4 75217 Birkenfeld Telefon 0 72 31/4 72 96-0 Telefax 0 72 31/4 72 96-10 info@mcd-elektronik.de www.mcd-elektronik.de

11/2005

Il Messtechnologie bis ins Detail

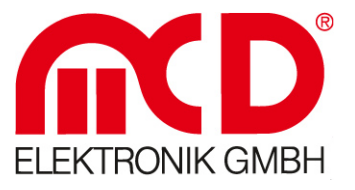

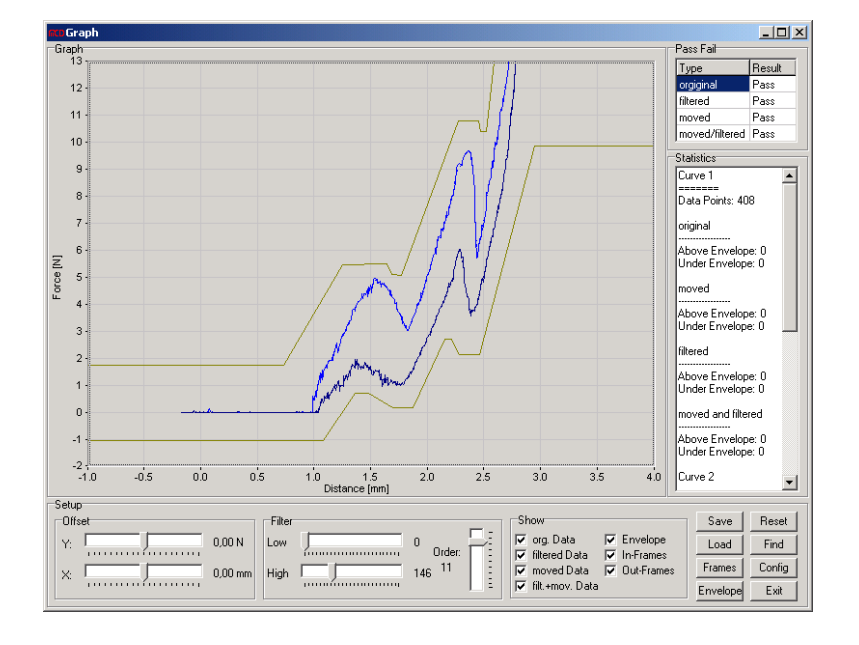

#### Ansteuerung der Software

Die Software zur Ansteuerung der Hardware und Auswertung der Messwerte wird in Form zweier unabhängiger Windows-Applikationen bereitgestellt.

Ein Teil der Software befasst sich mit der Steuerung des optional verfügbaren Roboters zur Positionierung des Messsystems, wo hingegen der zweite Teil ausschließlich der Ansteuerung des Messantriebes und der Erfassung der Messwerte dient. Bei beiden Applikationen handelt es sich um eigenständige Programme, welche direkt in

Ihrer Oberfläche oder durch eine COM-Schnittstelle von anderen Programmen aus gesteuert werden können.

Die Konfiguration der durchzuführenden Bewegungen, Messungen und Auswertungen kann auf unterschiedliche Art- und Weise durchgeführt werden. Folgende Möglichkeiten stehen zur Verfügung:

- Direkte Eingabe der einzelnen Parameter über Konfigurationsdialoge im Programm
- Konfigurationsbefehle über die COM-Schnittstelle zur Parametrisierung durch andere Programme
- Konfiguration über Parameterdateien

Die Auswertung der aufgenommenen Messwerte kann direkt durch die FDM-Software erfolgen. Es können aber auch die Messpunkte exportiert und von anderen Programmen ausgewertet werden.

Erfolgt die Auswertung durch die FDM-Software stehen folgende Mechanismen zur Verfügung:

Überwachung der Kraft-Wege-Kurve, ob vorgegebene Hüllkurven verletzt werden. Kontrolle dass beliebig vordefinierte Fensterbereiche vom Kurvenverlauf eingeschlossen sind bzw. durchlaufen werden.

Kontrolle, dass beliebig vordefinierte Fensterbereiche vom Kurvenverlauf nicht berührt werden.

Bestimmung des Kurvenminimums und –Maximums in einem vorgegebenen Intervall, um Schaltpunkt zu ermitteln.

Um unterschiedliche Umgebungseinflüsse ausgleichen zu können, bietet die Software daneben noch die Möglichkeit die aufgezeichneten Messwerte zu filtern (z.B. um Störspitzen zu entfernen) oder die Messwerte bezüglich Kraft und Weg mit konstanten Korrekturoffsets auszugleichen. Hier besteht auch die Gelegenheit, diese Offsets vom Programm selbst bestimmen zu lassen.

Ebenfalls über die COM-Schnittstelle kann im Anschluss an eine Messung, die Bewertung des Messergebnisses (Pass/Fail) oder einzelne Messwerte abgefragt werden.

# Applikation

**Softline** 

Modline

**Conline** 

Boardline

Avidline

Pixline.

#### MCD Elektronik GmbH

Carl-Zeiss-Straße 4 75217 Birkenfeld Telefon 0 72 31/4 72 96-0 Telefax 0 72 31/4 72 96-10 info@mcd-elektronik.de www.mcd-elektronik.de

11/2005